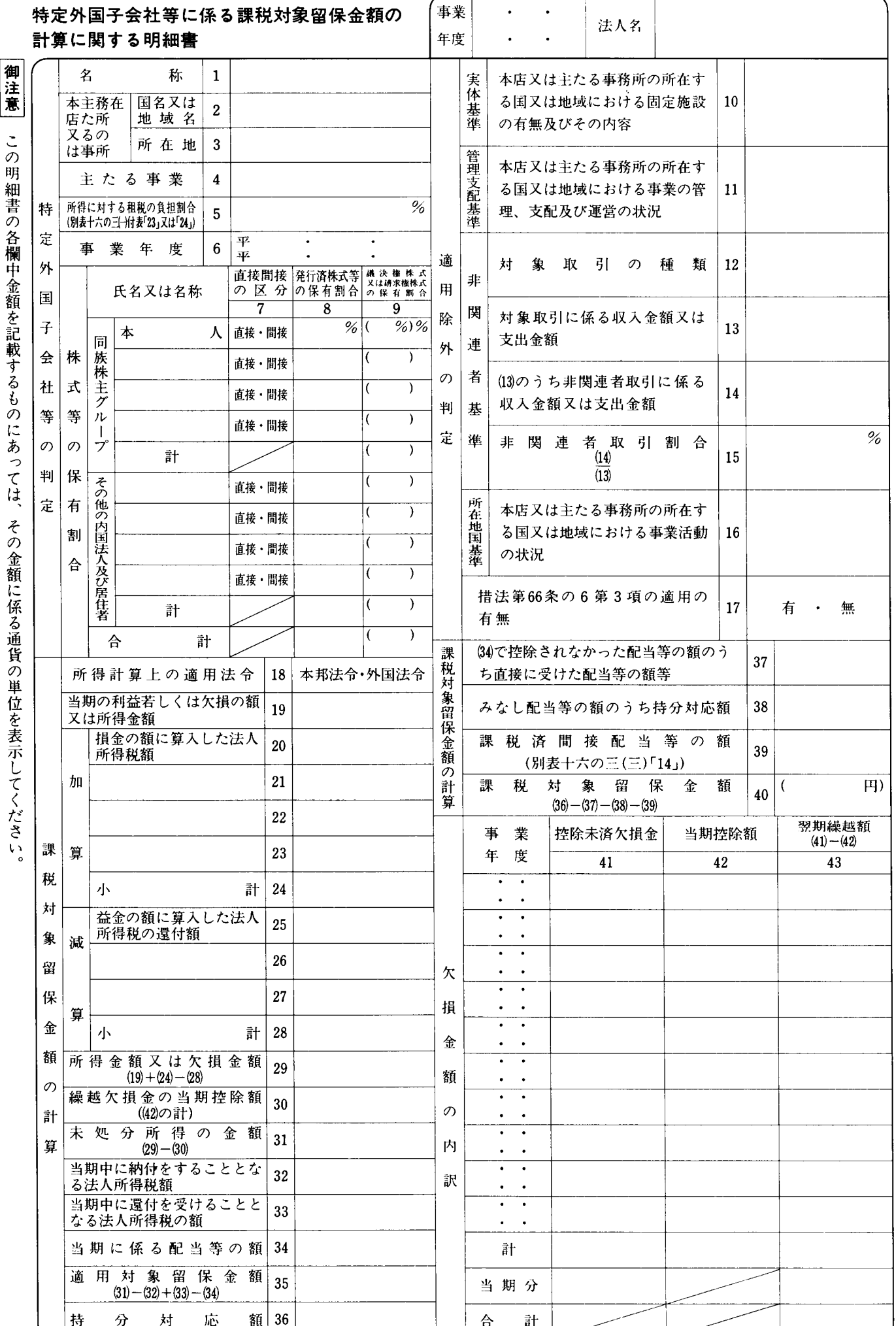

別表十六の三 (一) 平十四・四・一以後終了事業年度分

## 別表十六の三 (一)の記載の仕方

- この明細書は、特定外国子会社等の株式等を有する  $\mathbf{1}$ 法人が措置法第66条の6第1項若しくは第3項 《特定 外国子会社等に係る課税対象留保金額の益金算入》又 は平成10年改正前の措置法(以下「平成10年旧措置法」 といいます。) 第66条の6第1項若しくは第3項 《特 定外国子会社等に係る課税対象留保金額の益金算入》 の規定の適用を受ける場合に記載します。
- 2 各欄中金額を記載するものにあっては、「課税対象 留保金額40」のかっこ書を除き、特定外国子会社等の 会計帳簿の作成に当たり使用している外国通貨表示の 金額により記載します。この場合、当該通貨の単位を 表示してください。
- 「発行済株式等の保有割合8」は、措置法66条の6  $\mathcal{R}$ 第1項に規定する特定外国子会社等(以下「特定外国 子会社等」といいます。)の株主等である内国法人及 び居住者が直接及び間接に有する当該特定外国子会社 等の株式等に係る保有割合又は平成10年旧措置法第66 条の6第1項に規定する特定外国子会社等(以下「旧 特定外国子会社等」といいます。)の株主等である内 国法人及び居住者が直接及び間接に有する当該旧特定 外国子会社等の株式等に係る保有割合を記載します。 この場合において、その保有割合の計算に関する明細 を別紙に記載して添付してください。
- 「議決権株式又は請求権株式の保有割合9| の各欄  $\overline{4}$ は、特定外国子会社等が議決権のない株式を発行して いる株式会社である場合における措置法第66条の6第 2 項第1号イ (議決権のある株式に係る保有割合)に 規定する割合又は旧特定外国子会社等が議決権のない 株式を発行している株式会社である場合における平成 10年旧措置法第66条の6第2項第1号ロ (議決権のあ る株式に係る保有割合)に規定する割合を記載します (特定外国子会社等が措置法第66条の6第1項に規定 する請求権のない株式を発行している株式会社である 場合には、同条第2項第1号ロ (請求権のある株式に 係る保有割合)に規定する割合を当該各欄のかっこの 中に記載します。)。この場合において、その割合の計 算に関する明細を別紙に記載して添付してください。
- $5^{\circ}$ - 「適用除外の判定」の「10」から「16」までの各欄 は、特定外国子会社等が措置法第66条の6第3項又は 平成10年旧措置法第66条の6第3項の規定の適用があ るかどうかの判定を行うために記載し、その判定の結 果を「17」欄に表示します。
- 6 「当期の利益若しくは欠損の額又は所得金額19」に は、特定外国子会社等に係る措置法令第39条の15第1 項第1号《本邦法令による所得の金額の計算》若しく は同条第2項本文 (外国法令による所得の金額の計算) の規定により計算した所得の金額若しくは欠損の金額 又は旧特定外国子会社等に係る平成10年改正前の措置 法令(以下「平成10年旧措置法令」といいます。) 第39条の15第1項第1号 《本邦法令による所得の金額 の計算》若しくは同条第2項本文《外国法令による所 得の金額の計算》の規定により計算した所得の金額若

しくは欠損の金額を記載します。この場合において、 その金額の計算に関する明細を別紙に記載して添付し てください。

「繰越欠損金の当期控除額30」は、「29」の金額を 7 限度として記載します。

なお、その金額は「当期控除額42」の「計1欄の金 額と一致します。

- 「当期中に納付をすることとなる法人所得税額32」 8 及び「当期中に還付を受けることとなる法人所得税の 額331 には、特定外国子会社等に係る措置法令第39条 の16第1項第1号 《内国法人に係る特定外国子会社等 の課税対象留保金額の計算等)に掲げる法人所得税の 額又は旧特定外国子会社等に係る平成10年旧措置法令 第39条の16第1項第1号《内国法人に係る特定外国子 会社等の課税対象留保金額の計算等》に掲げる法人所 得税の額を、当期中に納付をすることとなる法人所得 税額と当期中に還付を受けることとなる法人所得税額 とに区分してそれぞれ記載します。
- 「当期に係る配当等の額34」は、特定外国子会社等 9 がその配当等の額の全部若しくは一部を措置法令第39 条の16第1項第2号《適用対象留保金額の計算》に規 定する外国関係会社若しくは他の特定外国子会社等に 支払った場合、特定外国子会社等がその配当等の額の 全部若しくは一部を平成13年改正前の措置法令(以下 「平成13年旧措置法令」といいます。) 第39条の16第1 項第2号(適用対象留保金額の計算)に規定する外国 関係会社若しくは他の特定外国子会社等に支払った場 合又は旧特定外国子会社等がその配当等の額の全部若 しくは一部を平成10年旧措置法令第39条の16第1項第 2号 《適用対象留保金額の計算》に規定する外国関係 会社若しくは他の特定外国子会社等に支払った場合に は、記載しないでください。
- 「持ち分対応額36」には、「(35)×本人(8)」の額を  $10<sup>1</sup>$ 記載します(特定外国子会社等が請求権のない株式を 発行している株式会社である場合には、「(35)×本人 (9)かっこ!の額を記載します。)。
- 「(34)で控除されなかった配当等の額のうち直接に 11 受けた配当等の額等37」には、措置法令第39条の16第 2 項第1号 《課税対象留保金額の計算》に定める金額 又は平成10年旧措置法令第39条の16第2項第1号 《課 税対象留保金額の計算》に定める金額を記載します。 この場合において、その金額の計算に関する明細を別 紙に記載して添付してください。
- 12 「みなし配当等の額のうち持分対応額38」には、措 置法令第39条の16第2項第2号 《課税対象留保金額の 計算》に定める金額、平成13年旧措置法令第39条の16 第2項第2号若しくは第3号 《課税対象留保金額の計 算》に定める金額又は平成10年旧措置法令第39条の16 第2項第2号若しくは第3号 《課税対象留保金額の計 算)に定める金額と「(36)-(37)」の額のうち少ない 金額を記載します。この場合において、その金額の計 算に関する明細を別紙に記載して添付してください。